## ConSol Encapsulation

Fruit ABC merupakan toko buah-buahan, toko ini dapat menambah stock, memperbaharui stock, dan menjual stock

1. Anda diminta untuk menampilkan tampilan awal berupa pilihan menu! (Program ini meminta inputan antara 1-5)

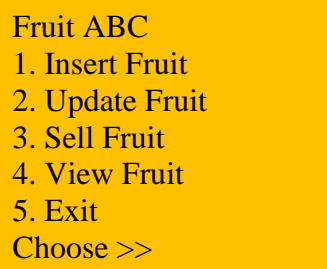

2. Anda diminta untuk membuat program yang bisa menambah stock fruit! Menu 1 Insert

(Validasi fruit name 4-10 characters, validasi fruit price lebih dari 7000)

```
Input fruit name [4 – 10 characters]:
Mango
Input fruit price [more than 7000]:
10000
Insert successfully!
```
3. Anda diminta untuk membuat program yang bisa mengupdate stock fruit! Menu 2 Update

(Validasi kalau stock fruit masih kosong )

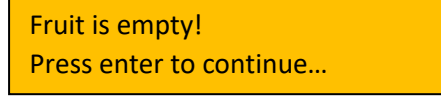

Tampilkan seluruh buah

Program akan meminta nomor ke berapa fruit yang ingin diupdate (Validasi 0 untuk cancel dan balik ke menu awal, validasi input tidak boleh kurang dari 0 atau melewati stock buah)

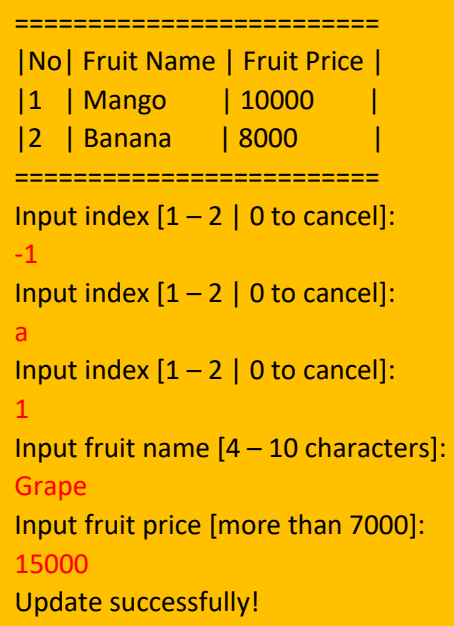

4. Anda diminta untuk membuat program yang bisa menjual stock fruit! Menu 3 Sell

(Validasi kalau stock fruit masih kosong )

Fruit is empty! Press enter to continue…

Tampilkan seluruh buah

Program akan meminta nomor ke berapa fruit yang ingin dijual (Validasi 0 untuk cancel dan balik ke menu awal, validasi input tidak boleh kurang dari 0 atau melewati stock buah)

Tampilkan fruit price dan **hapus** fruit yang berhasil dijual

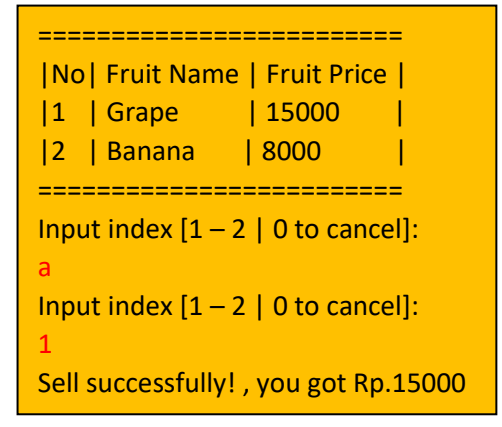

5. Anda diminta untuk membuat program yang bisa memperlihatkan stock fruit! Menu 4 View

(Validasi kalau stock fruit masih kosong )

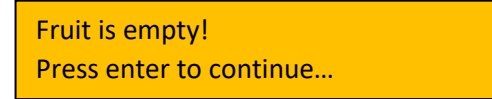

Tampilkan seluruh buah

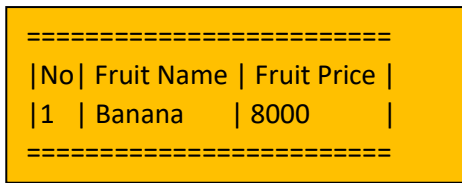

6. Menu 5 Exit

Program Exit

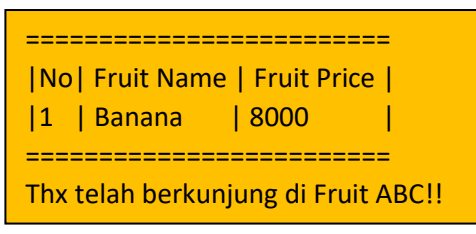

Anda diminta untuk menggabungkan jawaban dari 6 nomor diatas menjadi sebuah program!!!

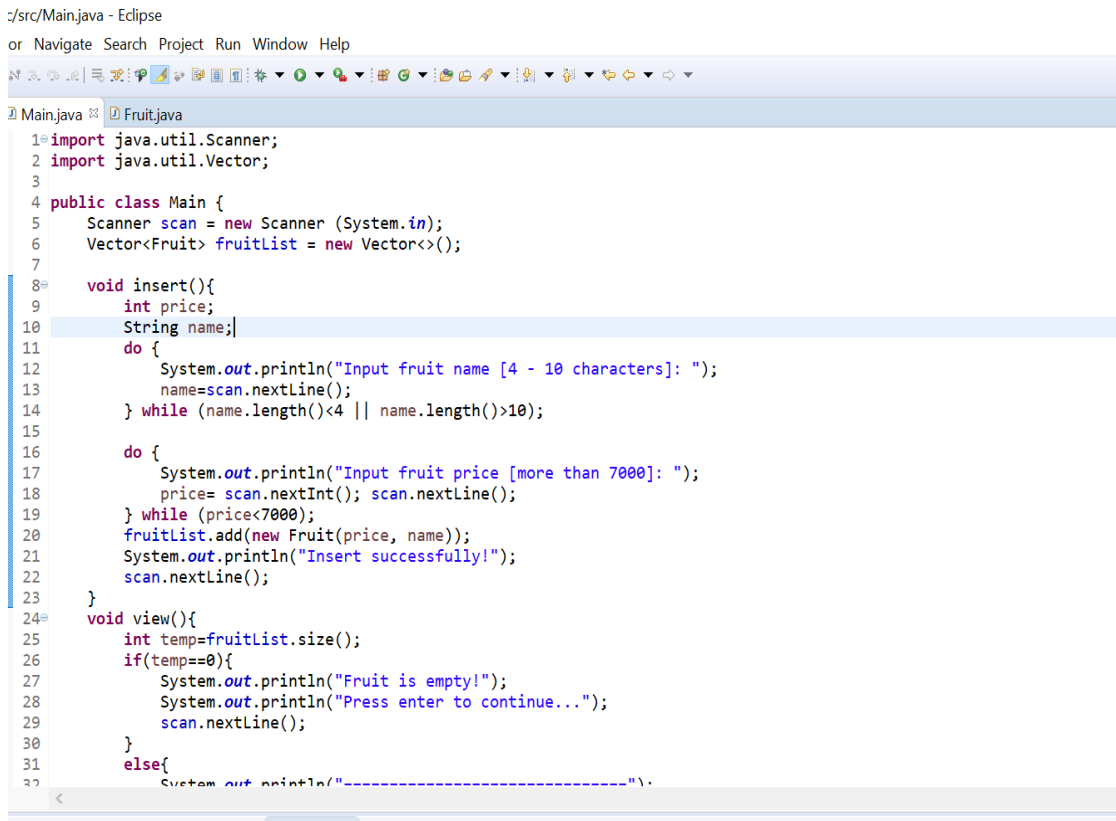

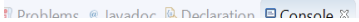

:/src/Main.java - Eclipse

or Navigate Search Project Run Window Help

```
D Main.java <sup>28</sup> D Fruit.java
 31
            elsef
 32System.out.println("=================
                                                     System.out.println("|No| Fruit Name | Fruit Price |");
 33
 34for(int i=0;i<fruitList.size();i++){
 35
                   System.out.printf("|%d|%-2s|%-10d|\n",i+1,fruitList.get(i).getName(),fruitList.get(i).getPrice());
 36
 37
               System.out.println("==================================");
            \mathcal{Y}38
 39
       \mathbf{B}40
        void update(){
 41⊜
 42
            int price;
 43
            String name;
 44
            int update;
 45
            int temp=fruitList.size();
 46if(temp==0){
 47
               System.out.println("Fruit is empty!");
 48
               System.out.println("Press enter to continue...");
 49
               scan.nextLine():
 50Þ
 51
            else{
 52
               view();
 53
               do { }System.out.println("Input index [1-"+fruitList.size()+" | 0 to cancel]: ");
 5455
                   while(!scan.hasNextInt()){
 56
                       System.out.println("Input index [1-"+fruitList.size()+" | 0 to cancel]: ");
 57
                       scan.next(); scan.nextLine();
 58
                   \mathcal{F}59
                   update=scan.nextInt(); scan.nextLine();
 60
                   if(update==0)return;
 61
 \mathbb{Z}_{\geq 0}
```

```
src/Main.java - Eclipse
```
r Navigate Search Project Run Window Help

.<br>13.9.2 529 39 39 8 8 1 3 4 v 0 v 4 v 3 3 4 v 3 4 v 3 v 4 v 3 4 v 3 4 4 5 6 7 6 7 6

```
Main.java <sup>88</sup> D Fruit.java
49
                 scan.nextLine();
50\mathbf{A}\epsilonlse\{51
52view();
53do { }.<br>System.out.println("Input index [1-"+fruitList.size()+" | 0 to cancel]: ");
54while(!scan.hasNextInt()){
55
                          System.out.println("Input index [1-"+fruitList.size()+" | 0 to cancel]: ");
56
57
                          scan.next(); scan.nextLine();
58
                     \mathbf{L}59update=scan.nextInt();        scan.nextLine();
60
                     if(update==0){
61
                          return:
62
                 } while (update<0 || update> fruitList.size());
63
64
65
                 do { }System.out.println("Input fruit name [4 - 10 characters]: ");
66
                name=scan.nextLine();<br>} while (name.length()<4 || name.length()>10);
67
68
69
70do {
                     System.out.println("Input fruit price [more than 7000]: ");
71\frac{1}{72}price= scan.nextInt(); scan.nextLine();
73} while (price<7000);
74fruitList.get(update-1).setName(name);
                 fruitList.get(update-1).setPrice(price);
75
76System.out.println("Update successfully!");
77\rightarrow78\mathcal{Y}79
        Whiles hinv
RA⊜
```
/src/Main.java - Eclipse

or Navigate Search Project Run Window Help

**D** Main.java <sup>22</sup> D Fruit.java

```
78
        \mathcal{F}79
        void sell(){
 80eint temp=fruitList.size();
 8182
            int sell;
 83if(temp==0)84
                 System.out.println("Fruit is empty!");
 85
                 System.out.println("Press enter to continue...");
                 scan.nextLine();
 86
 87
            - 1
 88
            else{
 89
                 view();
 90
                 do { }System.out.println("Input index [1-"+fruitList.size()+" | 0 to cancel]: ");
 91
                     while(!scan.hasNextInt()){
 92
                         System.out.println("Input index [1-"+fruitList.size()+" | 0 to cancel]: ");
 93
                         scan.next(); scan.nextLine();
 94
 95
                     \mathcal{F}96
                     sell=scan.nextInt(); scan.nextLine();
 97
                     if(self==0)98
                         return:
 99
                 } while (sell<0 ||sell> fruitList.size());
100
101
                 System.out.println("Sell successfully!, you got Rp."+fruitList.get(sell-1).getPrice());
182fruitList.remove(sell-1);
103
            \mathcal{Y}104
        \mathcal{F}105
186
1076
        void exit()108
            view();
```
3slc/src/Main.java - Eclipse

actor Navigate Search Project Run Window Help

```
◾⋈<u>ு</u> या निकेत्री के अनिया सिक्क तारी के नाक वा नाक के प्रति चाहिए अन्य स्थापित स्थापित स्थापित स्थापित स्थापित स्थापित स्थापित स्थापित स्थापित स्थापित स्थापित स्थापित स्थापित स्थापित स्थापित स्थापित स्थापित स्थापित स्थ
   D Main.java <sup>23</sup> D Fruit.java
    106
     107evoid exit()108
                             view();
    109
                             System.out.println("Thx telah berkunjung di Fruit ABC!!");
ó
     110
                     \mathbf{r}111
                     public Main() {
     112e113int choose:
r.
     114do {
                                     .<br>System.out.println("Fruit ABC");<br>System.out.println("Menu:");<br>System.out.println("1. Insert Fruit");<br>System.out.println("2. Update Fruit");
     115
     116
     117
     118
                                     System.out.println( 2. Opdate Fruit<br>System.out.println("3. Sell Fruit");<br>System.out.println("4. View Fruit");
     119
     120System.out.println("5. Exit");<br>System.out.println("5. Exit");<br>System.out.println("Choose >> ");
     121
     122
     123
                                     choose=scan.nextInt(); scan.nextLine();
    124
                                          and a state
                                                                  \sim
```

```
slc/src/Main.iava - Eclipse
ctor Navigate Search Project Run Window Help
LY 2. ⊙ .0 E 3. P 3 & B E ∏ : * ▼ O ▼ & ▼ i ff @ ▼ : @ @ / ▼ : A | * * + 0
 \begin{array}{ll}\n\text{Main,java } \mathbb{Z} \text{ Fruit,java} \\
\hline\n121 \text{ System.out.println("5. Ext"');\n\end{array}
\begin{array}{ll}\n122 \text{ System.out.println("Choose >> ");\n\end{array}choose=scan.nextInt(); scan.nextLine();
  124
  125
                         switch (choose) {
                         case 1:<br>insert();
  126
  127
  128
                              break;
  129
                         case 2:
  130update();
  131
                              break;
  132case 3:
  133
                              self();
  134
                              break;
  135
                         case 4:
  136
                              view();
  137
                              break;
  138
                         case 5:
  139
                              exit();
  140
                              break;
  141
                         P,
  142
                   } while (choose<1 || choose>5 || choose!=5);
  143
             P.
  144
  145epublic static void main(String[] args) {
                   new Main();
  146
  147
  148
             \mathbf{r}149
  150 }
  151
```

```
:lc/src/Fruit.java - Eclipse
```
tor Navigate Search Project Run Window Help NRSREFIGE ARRELE + 0 - & - BO - BBA

```
D Main.java D *Fruit.java <sup>88</sup>
  \mathbf{1}2 public class Fruit {
  \overline{\mathbf{3}}private int price;
 \overline{4}private String name;
  5<sub>°</sub>public int getPrice() {
  6
               return price;
  \overline{7}ł
 \mathbb{R}^{\odot}public void setPrice(int price) {
               this.price = price:
  \overline{9}\mathbf{h}_{10}P.
 ใ11⊜
          public String getName() {
 12
                return name;
13
          ŀ
 14°public void setName(String name) {
15
               this.name = name;16
          Y.
17⊝
          public Fruit(int price, String name) {
 18
                super();
 19
                this.printce = price;lze
               this.name = name;21
          ŀ
22 }
\overline{23}
```